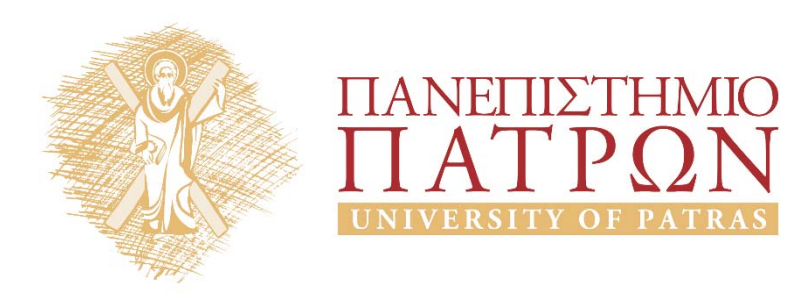

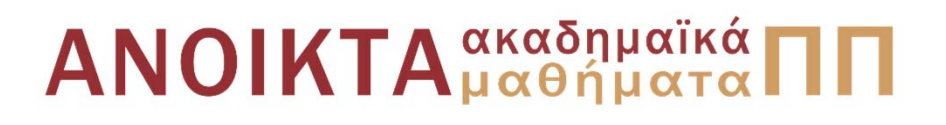

### Ψηφιακή Επεξεργασία και Ανάλυση Εικόνας Ενότητα 6<sup>η</sup>: Συμπίεση Εικόνας

Καθ. Κωνσταντίνος Μπερμπερίδης Πολυτεχνική Σχολή Μηχανικών Η/Υ & Πληροφορικής

## Σκοποί ενότητας

- Εισαγωγή στη συμπίεση εικόνας
- Μη απωλεστικες τεχνικές συμπίεσης
- Απωλεστικές τεχνικές συμπίεσης

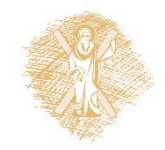

# Περιεχόμενα ενότητας

- Βασικές έννοιες στη συμπίεση εικόνας
- Κωδικοποίηση Huffman
- Κωδικοποίηση μήκους διαδρομών
- Συμπίεση LZW
- Κωδικοποίηση με πρόβλεψη
- Απωλεστική κωδικοποίηση με πρόβλεψη
- Κωδικοποίηση με μετασχηματισμούς
- Ο μετασχηματισμός DCT

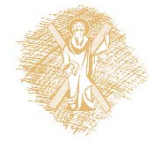

# Εισαγωγή (1)

- Οι τεχνικές συμπίεσης βασίζονται στην απόρριψη της πλεονάζουσας πληροφορίας
- Ανάγκες που καλύπτονται
	- –Εξοικονόμηση μνήμης
	- Ελάττωση χρόνου και εύρους ζώνης μετάδοσης
- Ιδιαίτερα μεγάλη η σημασία της συμπίεσης στις 2‐D και 3‐D εφαρμογές
- Κατηγορίες τεχνικών συμπίεσης
	- –Απωλεστικές
	- Μη απωλεστικές

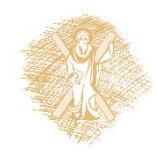

# Εισαγωγή (2)

Εκμετάλλευση 3 ειδών πλεονασμού πληροφορίας:

- 1. Πλεονασμός κωδικοποίησης (per pixel) Μπορούμε να χρησιμοποιήσουμε διαφορετική αναπαράσταση για gray levels που εμφανίζονται με διαφορετικές πιθανότητες (<sup>π</sup>.χ. κωδικοποίηση Huffman)
- 2. Πλεονασμός μεταξύ των pixel (interpixel) Μπορούμε να εκμεταλλευτούμε τα επαναλαμβανόμενα μοτίβα ή τις μεγάλες ομαλές επιφάνειες (πχ κωδικοποίηση μήκους διαδρομών)
- 3. Φυσικο‐οπτικός πλεονασμός Αξιοποίηση του τρόπου με τον οποίο αντιλαμβάνεται ο άνθρωπος την οπτική πληροφορία (<sup>π</sup>.χ. ακμές)

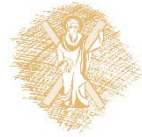

# Εισαγωγή (3)

Τα βασικά στάδια μιας απωλεστικής τεχνικής:

- **1. Μετασχηματισμός της εικόνας στο κατάλληλο πεδίο**
	- Πεδίο εικονοστοιχείων (<sup>π</sup>.χ., ADPCM)
	- Πεδίο συχνοτήτων (<sup>π</sup>.χ., DCT, Wavelet)
	- Πεδίο παραμέτρων μοντέλου

(<sup>π</sup>.χ., στοχαστικά μοντέλα, fractals κλπ)

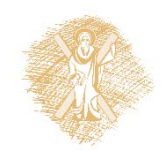

## Εισαγωγή (4)

- **2. Κβαντισμός των αποτελεσμάτων του 1ου σταδίου**
	- ομοιόμορφος
	- –ανομοιόμορφος
	- διανυσματικός
- **3. Προσδιορισμός του λεξικού (codebook design)** για την αναπαράσταση των εξόδων του κβαντιστή

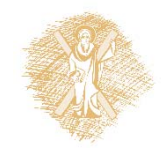

# Εισαγωγή (5)

#### **Παραδείγματα μη απωλεστικών τεχνικών:**

- •Κωδικοποίηση Huffman
- •Bit plane coding
- •Constant Area Coding
- •Contour Tracing
- •Κωδικοποίηση Μήκους Διαδρομών
- •Συμπίεση LZW
- •Κωδικοποίηση με Πρόβλεψη
- •...

#### **Παραδείγματα απωλεστικών τεχνικών:**

- •Κωδικοποίηση με Πρόβλεψη (και κβαντισμό)
- •Κωδικοποίηση με Μετασχηματισμούς
- •… και πολλές άλλες

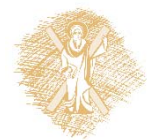

# Κωδικοποίηση Huffman (1)

- • $\bullet$   $\quad$  Έστω εικόνα  $N\times M$  που αναπαριστάται με B bits/pixel. Μπορούμε να εκτιμήσουμε την συνάρτηση πυκνότητας πιθανότητας  $p(i)$  κατασκευάζοντας το ιστόγραμμά της.
- • **Κωδικοποίηση Εντροπίας:** αντιστοιχίζουμε μικρές κωδικές λέξεις στα επίπεδα φωτεινότητας που εμφανίζονται με μεγάλη πιθανότητα και μεγάλες κωδικές λέξεις σε αυτά που εμφανίζονται σπανιότερα.

Τα μήκη των λέξεων επιλέγονται έτσι ώστε το μέσο μήκος να ελαχιστοποιείται. Από την Θεωρία Πληροφορίας ισχύει:

> $H(B) \leq \overline{L}$  $L \leq H(B) + 1$

όπου  $H(B)$  η εντροπία της εικόνας.

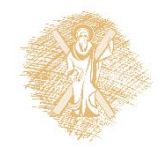

### Κωδικοποίηση Huffman (2)

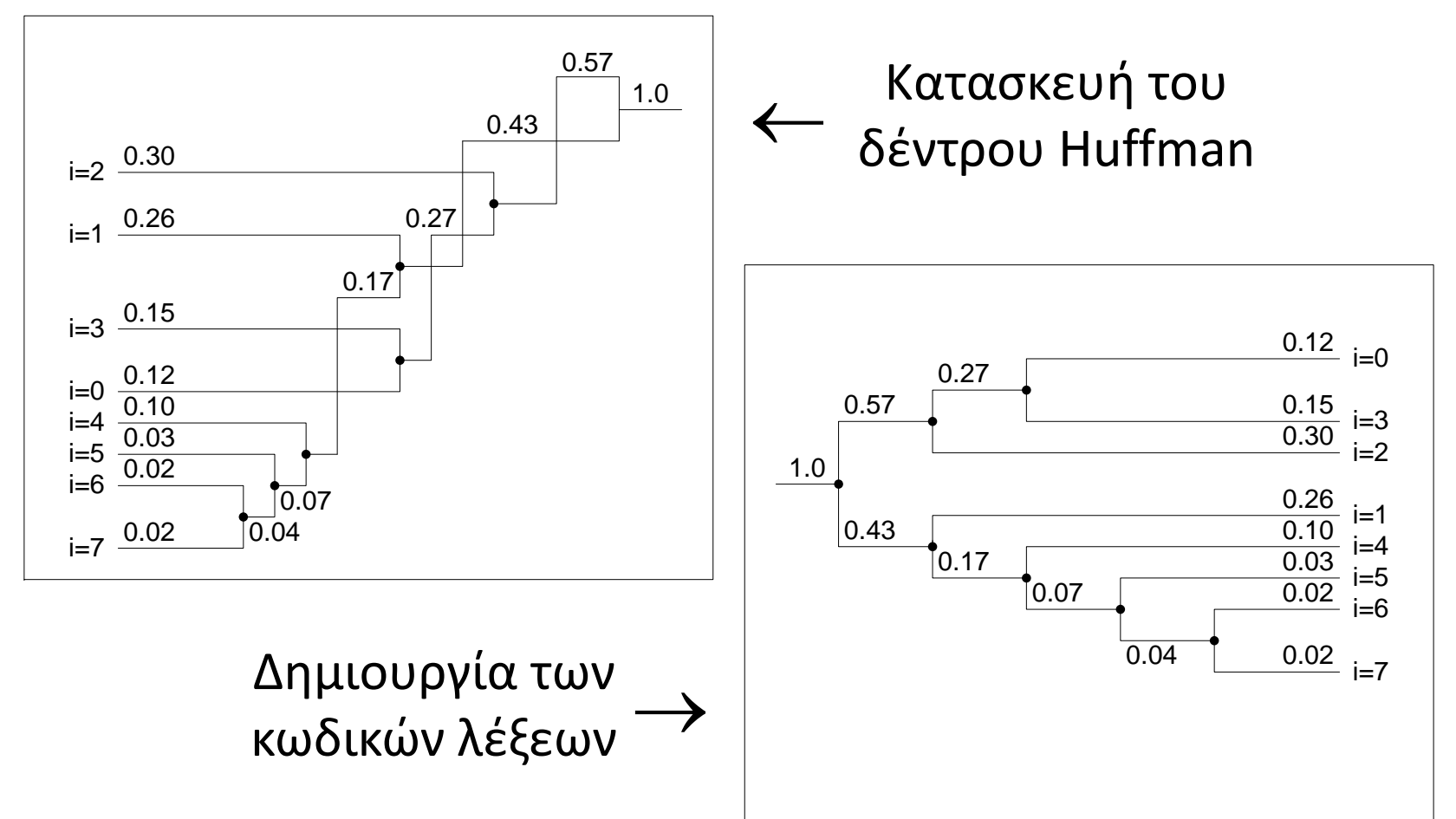

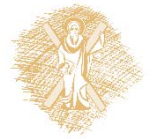

# Κωδικοποίηση Μήκους Διαδρομών

Έστω  $x_1 | x_2 |$  …  $x_M$  μία γραμμή εικόνας και  $x_i$  οι τιμές φωτεινότητας των pixels. Μπορεί να θεωρηθεί ότι η γραμμή αποτελείται από *k* τμήματα με μήκος και φωτεινότητα  $g_i$ ,  $1\leq i\leq k$ , και να αναπαρασταθεί με ζεύγη  $(g_i,l_i)$  ως εξής:  $\mathcal{X}^{}_{1}$  $x_{2}^{}$ 

$$
(x_1,...,x_M) \rightarrow (g_1, l_1), (g_2, l_2), ..., (g_k, l_k)
$$

Για δυαδικές εικόνες, μόνο τα μήκη  $l_i$  είναι απαραίτητο να κωδικοποιηθούν (συνήθως με προθεματικό τρόπο)

**Για επιπλέον συμπίεση, μπορεί να χρησιμοποιηθεί κωδικοποίηση Huffman για τα μήκη.**

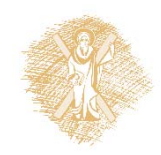

## Παράδειγμα

• Παράδειγμα γραμμής δυαδικής εικόνας και αναπαράστασή της με ζεύγη  $(g_i, l_i)$ 

$$
k = 10 \t l_1 = 3 \t l_6 = 1
$$
  
\n
$$
l_2 = 6 \t l_7 = 1
$$
  
\n
$$
l_3 = 1 \t l_8 = 3
$$
  
\n
$$
l_4 = 1 \t l_9 = 4
$$
  
\n
$$
l_5 = 1 \t l_{10} = 8
$$

Πιθανότητα εμφάνισης του 0 : *p* Μέγιστο μήκος των 0 *: M=2m* Επιτυγχάνεται Συμπίεση *C :*

$$
C = \frac{1 - p^M}{m(1 - p)}
$$

 $(1,3)$ ,  $(0,6)$ ,  $(1,1)$ ,  $(0,1)$ ,  $(1,1)$ ,  $(0,1)$ ,  $(1,1)$ ,  $(0,3)$ , $(1,4)$ , $(0,8)$  $\rightarrow$  (3,6,1,1,1,1,1,3,4,8)

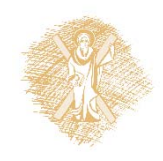

### Τροποποιημένη Κωδικοποίηση Read

- Είναι μία επέκταση της κωδικοποίησης μήκους διαδρομών στις δύο διαστάσεις.
- Εκμεταλλευόμαστε την συσχέτιση μεταξύ των διαδοχικών γραμμών της εικόνας. Κάθε καινούρια γραμμή κωδικοποιείται με βάση την προηγούμενή της.
- Η READ χρησιμοποιεί 3 στοιχεία μετάβασης στην τρέχουσα γραμμή,  $(a_0,a_1,a_2)$ , και 2 στην γραμμή αναφοράς,  $(b_1,b_2)$  .

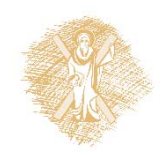

# Συμπίεση LZW (1)

• Ο δημοφιλέστερος μη‐απωλεστικός αλγόριθμος συμπίεσης ψηφιακής εικόνας (TIFF, GIF).

> Η εικόνα αντιμετωπίζεται ως μία μονοδιάστατη ακολουθία bits. Δημιουργείται ένας πίνακας κωδικών λέξεων που αντιστοιχίζονται στις διάφορες ακολουθίες bits.

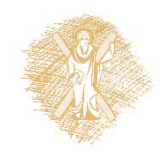

### Συμπίεση LZW (2)

Οι πρώτες 256 κωδικές λέξεις αντιστοιχίζονται στις τιμές 0...255. Η λέξη #257 στο Clear code και η #258 στο EOI. Οι υπόλοιπες λέξεις αντιστοιχίζονται σε ακολουθίες bits που εμφανίζονται στην εικόνα. Τα bits αναπαράστασης των κωδικών λέξεων αυξάνονται σταδιακά

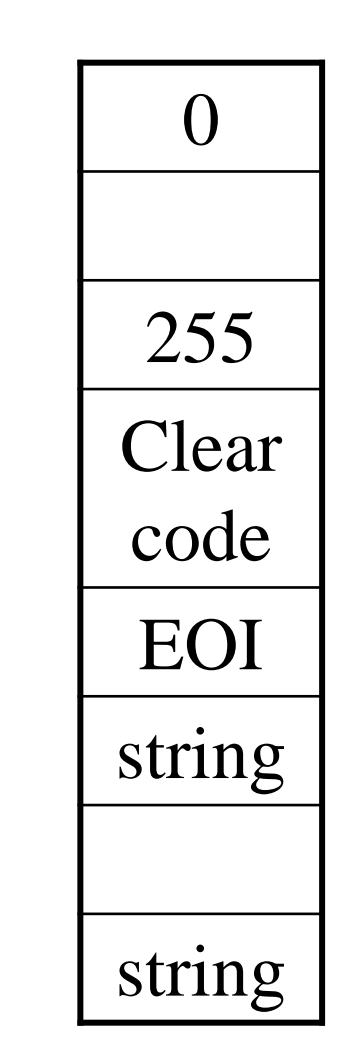

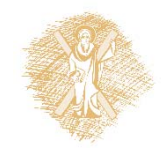

# Άλλες μη‐απωλεστικές τεχνικές

#### Bit plane coding

Αποσύνθεση σε L δυαδικές εικόνες και διαφορετική κωδικοποίηση ανάλογα με τη «βαρύτητά » τους

#### **Constant Area Coding**

Υποδιαίρεση σε υποεικόνες και προθεματική κωδικοποίηση των υποεικόνων ανάλογα με το αν είναι Λευκές, Μαύρες ή Μικτές (0, 10, 11). Στην τελευταία περίπτωση αποστέλλεται όλη η υποεικόνα

#### **Contour Tracing**

Βρίσκεται το σύνολο των «ισοϋψών » καμπυλών της εικόνας και κωδικοποιούνται με αποδοτικό τρόπο

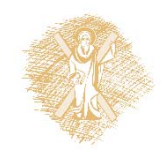

# Κωδικοποίηση με Πρόβλεψη (1)

- Συνήθως τα δεδομένα της εικόνας σε μία γειτονιά είναι συσχετισμένα μεταξύ τους, οπότε είναι δυνατόν να «προβλέψουμε » την τιμή ενός pixel με βάση αυτά που βρίσκονται στην γειτονιά του.
- Για κάθε pixel  $(x,y)$  αποθηκεύουμε τη «νέα» πληροφορία που περιέχει.
- «Νέα » πληροφορία είναι η διαφορά της προβλεφθείσας από την πραγματική τιμή του pixel.

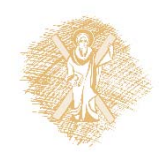

# Κωδικοποίηση με Πρόβλεψη (2)

• Για κάθε pixel  $f_n$  της εικόνας, η διάταξη πρόβλεψης παράγει την αναμενόμενη τιμή βασισμένη στις προηγούμενες εισόδους (pixels). Η τιμή αυτή στρογγυλοποιείται στον κοντινότερο ακέραιο. Το λάθος πρόβλεψης είναι

$$
e_n = f_n - \hat{f}_n
$$

• Η αρχική τιμή μπορεί να ανακατασκευαστεί χωρίς απώλειες ως εξής:

$$
f_n = e_n + \hat{f}_n
$$

όπου  $\widehat{f}_n$  είναι μία συνάρτηση πρόβλεψης:  $\widehat{f}_n=rou$   $nd$   $[\sum_{i=1}^m a_i f_{n-i}]$ 

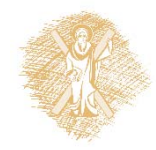

# Κωδικοποίηση με Πρόβλεψη (3)

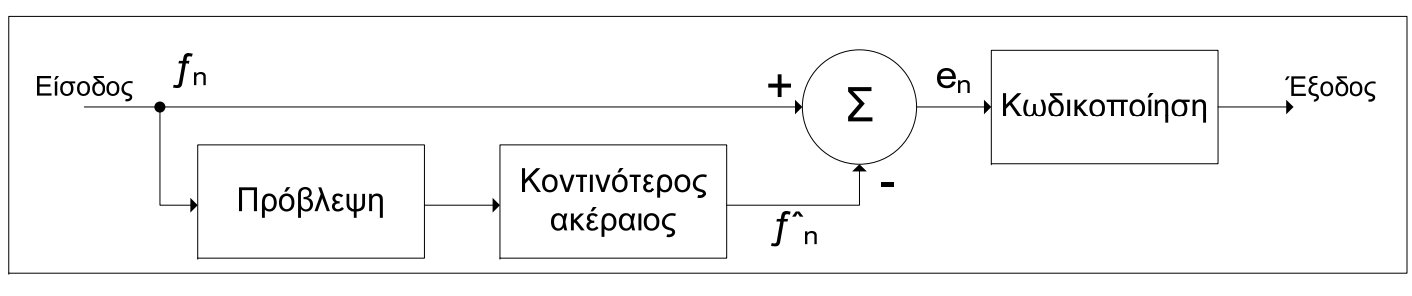

#### Διάταξη συμπίεσης

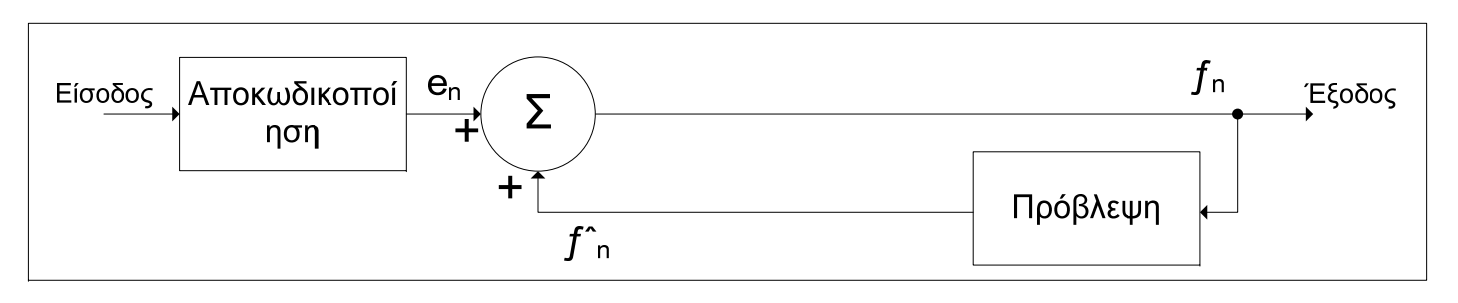

Διάταξη ανακατασκευής

Για την ανακατασκευή απαιτείται η αποστολή των συντελεστών πρόβλεψης και του κωδικοποιημένου σφάλματος.

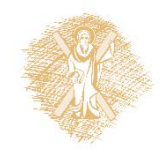

## Απωλεστική Κωδικοποίηση με Πρόβλεψη (1)

- Για καλύτερη συμπίεση εφαρμόζουμε κβαντισμό στο  $e_n$
- Σε αυτή την περίπτωση το λάθος πρόβλεψης κβαντίζεται σε ένα περιορισμένο εύρος τιμών.
- Η διαδικασία της κβάντισης είναι μη αντιστρέψιμη και **απωλεστική** (χάνεται πληροφορία).

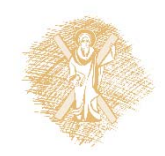

## Απωλεστική Κωδικοποίηση με Πρόβλεψη (2)

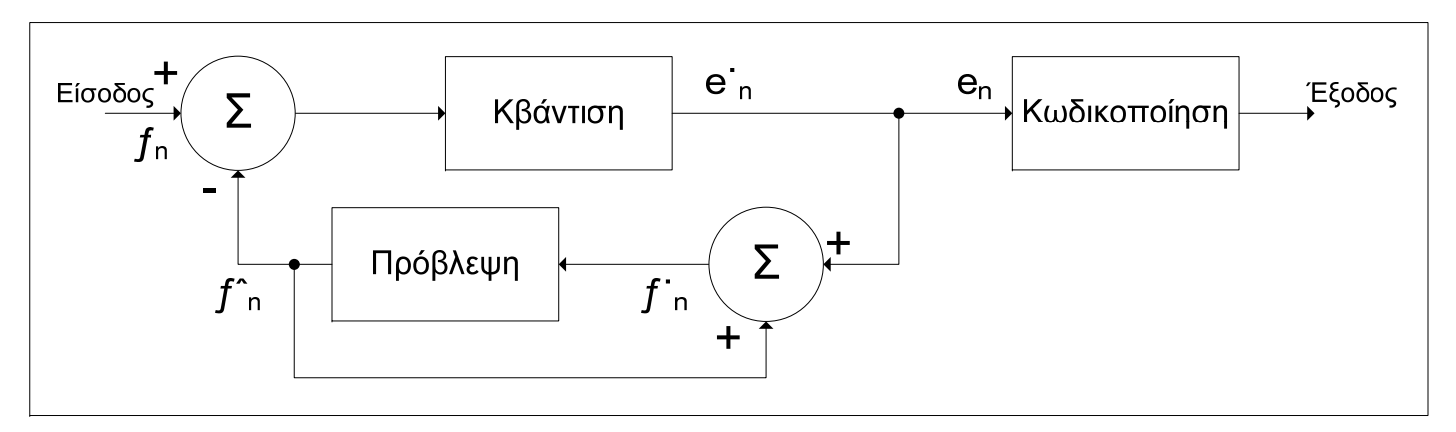

#### Διάταξη συμπίεσης

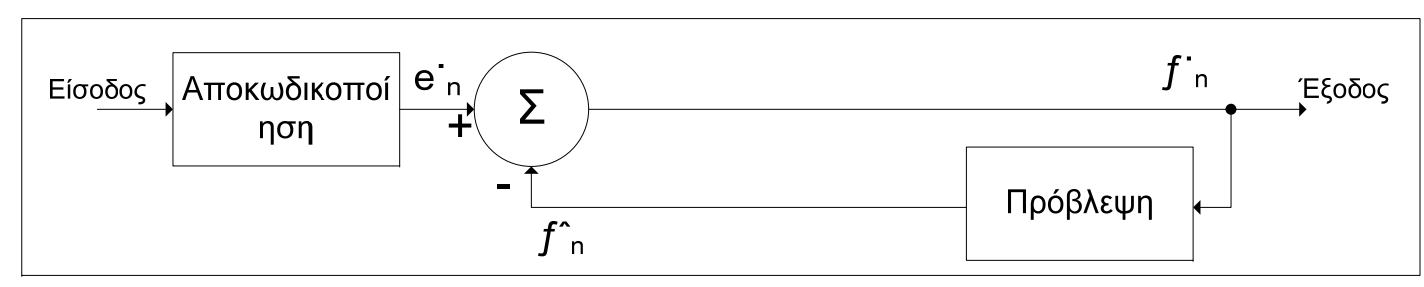

Διάταξη ανακατασκευής

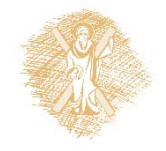

## Απωλεστική Κωδικοποίηση με Πρόβλεψη (3)

Ο σχεδιασμός του προβλεπτή \* :

- Έστω ότι επιλέγεται μονοδιάστατη κωδικοποίηση (τύπου DPCM) σε κάθε γραμμή της εικόνας.
- $\bullet$ • Κάθε γραμμή  $f(m)$  μοντελοποιείται σαν στάσιμη AR διαδικασία:

$$
f(m) = \sum_{k=1}^{p} a(k)f(m-k) + \varepsilon(m), \qquad E\{\varepsilon^{2}(m)\} = \sigma^{2}
$$

όπου το ε $(m)$  είναι όρος λευκού Γκαουσιανού προσθετικού θορύβου, ασυσχέτιστος με το  $f(m).$ 

Οι παράμετροι του μοντέλου AR, μέσω του οποίου αναπαράγεται η *f*(*m*), είναι ίσες με τους συντελεστές του προβλεπτή της *f*(*m*).

\* Παρόμοιος είναι και ο σχεδιασμός του προβλεπτή για τη μη απωλεστική διαδικασία

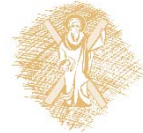

### Απωλεστική Κωδικοποίηση με Πρόβλεψη (4)

- $\bullet$   $\,$  Το κβαντισμένο σφάλμα  $e_q(m)$  εκπέμπεται στον δέκτη:  $e_q(m) = Q[e_q(m)] = Q[f(m) - \hat{f}(m)]$
- $\bullet~~$ Η γραμμή  $f(m)$  ανακατασκευάζεται ως εξής:

$$
f_r(m) = \sum_{k=1}^{p} a(k) f_r(m-k) + e_q(m)
$$

Οι συντελεστές πρόβλεψης βρίσκονται λύνοντας το σύστημα (όπου *R*(*k*) η συνάρτηση αυτοσυσχέτισης)

$$
\begin{bmatrix} R(0) & \dots & R(p-1) \\ \vdots & \ddots & \vdots \\ R(p-1) & \dots & R(0) \end{bmatrix} \begin{bmatrix} a(1) \\ \vdots \\ a(p) \end{bmatrix} = \begin{bmatrix} R(1) \\ \vdots \\ R(p) \end{bmatrix}
$$

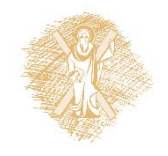

## Απωλεστική Κωδικοποίηση με Πρόβλεψη (5)

• Τα μονοδιάστατα μοντέλα πρόβλεψης επεκτείνονται σε δισδιάστατα της μορφής:

$$
\hat{f}(n,m) = \sum_{(i,j)\in A} a(i,j)f(n-i,m-j)
$$

- Η εύρεση των παραμέτρων του 2D ‐AR μοντέλου γίνεται επεκτείνοντας στις 2 διαστάσεις την προηγούμενη διαδικασία *Γενικά:*
	- Η τεχνική κωδικοποίησης DPCM με πρόβλεψη είναι σχετικά απλή και μπορεί εύκολα να υλοποιηθεί σε λογισμικό ή υλικό.
	- Ο λόγος συμπίεσης που επιτυγχάνεται είναι μέτριος.
	- Είναι ευαίσθητη στο θόρυβο καναλιού.
	- Κρουστικός θόρυβος μπορεί να διαδοθεί σε όλο το μήκος μιας γραμμής ή και σε ολόκληρη την εικόνα.

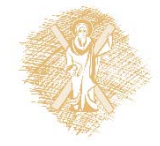

#### Κωδικοποίηση με Μετασχηματισμούς(1)

- Πρόκειται για απωλεστική μέθοδο συμπίεσης με καλό λόγο συμπίεσης.
	- Επιλέγουμε και κωδικοποιούμε τους συντελεστές του μετασχηματισμού οι οποίοι περιέχουν την μεγάλη ενέργεια, και απορρίπτουμε τους υπόλοιπους. Η εικόνα ανακτάται (με απώλειες) μέσω του αντιστρόφου μετασχηματισμού.

$$
F = T[f] \to \hat{f} = T^{-1}[\hat{F}]
$$

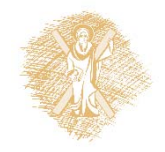

#### Κωδικοποίηση με Μετασχηματισμούς(2)

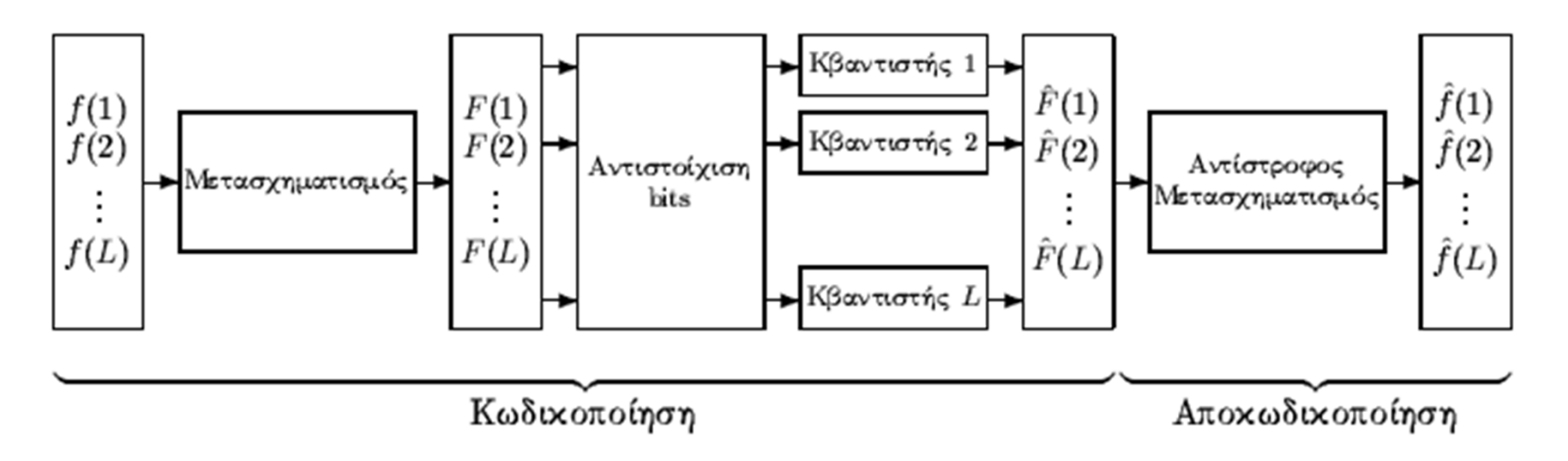

Διάγραμμα Βαθμίδων της Κωδικοποίησης / Αποκωδικοποίησης μέσω Μετασχηματισμών

Μία πλήρης τεχνική συμπίεσης, μπορεί μεν να έχει στη βάση της τη συμπίεση μέσω μετασχηματισμών, αλλά εφαρμόζει και περαιτέρω συμπιέσεις , π.χ., zig ‐zag, run ‐length coding, Huffman.

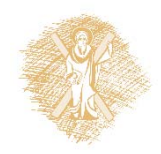

#### Κωδικοποίηση με Μετασχηματισμούς(3)

Γραμμικός Μετασχηματισμός:

Έστω  $f$  το διάνυσμα που αναπαριστά μία εικόνα μεγέθους ܮൌܰൈܯ, τότε το μετασχηματισμένο διάνυσμα *F* δίνεται από τη σχέση:

$$
F = Af
$$

όπου *Α* είναι ο πίνακας μετασχηματισμού. Ο αντίστροφος μετασχηματισμός ορίζεται ως εξής:

$$
f=A^{-1}F
$$

Ορθομοναδιαίος μετασχηματισμός:

$$
AA^{*T} = A^{*T}A = I
$$

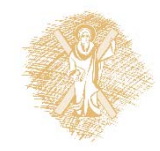

#### Κωδικοποίηση με Μετασχηματισμούς(4)

Ένας ορθομοναδιαίος μετασχηματισμός ικανοποιεί τη συνθήκη διατήρησης της ενέργειας:

$$
||f||^2 = \sum_{k=1}^{L} |f(k)|^2 = \sum_{k=1}^{L} |F(k)|^2 = ||F||^2
$$

- • Η περισσότερη ενέργεια συγκεντρώνεται στον DC όρο και σε μερικούς χαμηλής συχνότητας.
- $\bullet$  Μεταβλητός αριθμός bits μπορεί να αντιστοιχισθεί στους άλλους συντελεστές.
- • $\bullet$   $\;$  Οι συντελεστές  $F(k)$ ,  $1\leq k\leq L$ , κβαντίζονται χρησιμοποιώντας  $L$ κβαντιστές.
- • Η αποκωδικοποίηση γίνεται εφαρμόζοντας τον αντίστροφο μετασχηματισμό στο διάνυσμα συντελεστών.

#### Κωδικοποίηση με Μετασχηματισμούς(5)

Σχεδιαστικές αποφάσεις :

- • Επιλογή του συγκεκριμένου μετασχηματισμού που θα χρησιμοποιηθεί (DFT, WHT, DCT, DST κτλ.).
- Επιλογή των διαστάσεων του μπλοκ της εικόνας στο οποίο θα εφαρμοστεί ο μετασχηματισμός ( $8 \times 8$ ,  $16 \times 16$ )
- Καθορισμός του αριθμού των bits nk που αντιστοιχίζονται σε κάθε συντελεστή  $F(k)$ ,  $1\leq k\leq L.$  Αν ο μέσος αριθμός bits/στίγμα είναι *Β* τότε ισχύει:

$$
\frac{1}{L} \sum_{k=1}^{L} n_k = B
$$

**Οι κβαντισμένοι συντελεστές μπορούν να κωδικοποιηθούν με Huffman για επιπλέον συμπίεση.**

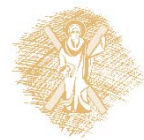

#### Κωδικοποίηση με Μετασχηματισμούς(6)

Η μέση παραμόρφωση εξαιτίας του κβαντισμού των συντελεστών δίνεται από τη σχέση:

$$
E = \frac{1}{L} \sum_{k=1}^{L} E\{ |F(k) - Q[F(k)]|^2 \} = \frac{1}{L} \sum_{k=1}^{L} \sigma_k^2 q(n_k)
$$

όπου  $Q[.]$  συμβολίζει τον κβαντισμό,  $\, \sigma^2_{\! k} \,$ τη διασπορά του συντελεστή  $F(k)$  και  $q(n_k)$  τη συνάρτηση παραμόρφωσης του κβαντιστή (μονότονη και φθίνουσα με  $q(0)=1$  και  $q(\infty)=0$  ).

Μια δυνατή εκλογή του *n k* δίνεται από τη σχέση:

$$
round(n_k), \qquad n_k = B + \frac{1}{2} \left[ \log_2 \sigma_k^2 - \frac{1}{L} \log_2 \left( \prod_{k=1}^L \sigma_k^2 \right) \right]
$$

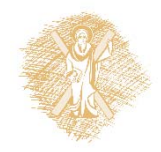

#### Κωδικοποίηση με Μετασχηματισμούς(7)

- •• Δεδομένου του  $n_k$ , μπορεί στη συνέχεια να γίνει σχεδιασμός του βέλτιστου κβαντιστή για τον κάθε συντελεστή του μετασχηματισμού βάσει της πυκνότητας πιθανότητας του κάθε συντελεστή.
- $\bullet$  Οι κβαντισμένοι συντελεστές κωδικοποιούνται με Huffman για επιπλέον συμπίεση.
- $\bullet$  Για την αποκωδικοποίηση γίνεται πρώτα αποκωδικοποίηση Huffman. Οι μετασχηματισμένοι συντελεστές είναι:

$$
\widehat{F}(k) = \begin{cases} F(k)\sigma_k^2 & 1 \le k \le K \\ 0 & K \le k \le L \end{cases}
$$

Για να αναιρέσουμε την κανονικοποίηση που είχε γίνει κατά τη συμπίεση ώστε να έχουν διασπορά 1

Το μπλοκ της εικόνας ανακτάται εφαρμόζοντας τον αντίστροφο μετασχηματισμό:  $\widehat{\bm{f}} = \bm{A}^{-1} \widehat{\bm{F}}$ 

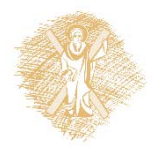

#### Ο Μετασχηματισμός DCT

1 ‐ D DCT & IDCT

$$
C(k) = \begin{cases} 2\sum_{n=0}^{N-1} x(n) \cos\frac{k\pi}{2N}(2n+1) & 0 \le k \le N-1\\ 0 & \text{and } \alpha\lambda\alpha\acute{\alpha} \end{cases}
$$

$$
x(n) = \begin{cases} \frac{1}{N} \sum_{k=0}^{N-1} w(k)C(k) \cos \frac{k\pi}{2N} (2n+1) & 0 \le n \le N-1\\ 0 & \text{if } \alpha \le N-1 \end{cases}
$$
  
ótou 
$$
w(k) = \begin{cases} \frac{1}{2} & k=0\\ 1 & 1 \le k \le N-1 \end{cases}
$$

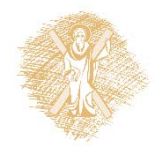

#### Υπολογισμός του DCT μέσω DFT

#### **DCT**

1. 
$$
y(n) = x(n) + x(2N - 1 - n), 0 \le n \le 2N - 1
$$
  
\n2.  $Y(k) = DFT\{y(n)\}, 0 \le k \le 2N - 1$   
\n3.  $C(k) = \begin{cases} e^{-i\frac{k\pi}{2N}} Y(k) & 0 \le k \le N - 1 \\ 0 & \text{and } 0 \end{cases}$ 

#### IDCT

1. 
$$
Y(k) = \begin{cases} e^{i\frac{k\pi}{2N}}C(k) & 0 \le k \le N-1 \\ 0 & k = N \end{cases}
$$
 **E**Pyd $\lambda$ nyC  $\lambda$  y(n) =  $1$ **D**FFY( $k$ ) $\lambda$ ,  $0 \le n \le 2N-1$   
3. 
$$
x(n) = \begin{cases} y(n) & 0 \le n \le N-1 \\ 0 & \text{otherwise} \end{cases}
$$

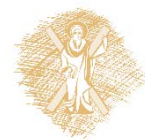

Ο μετασχηματισμός

2 ‐ D DCT μπορεί να

γραμμών‐στηλών

υπολογιστεί μέσω του

1 ‐ D DCT με τη μέθοδο

#### Κωδικοποίηση των συντελεστών του DCT

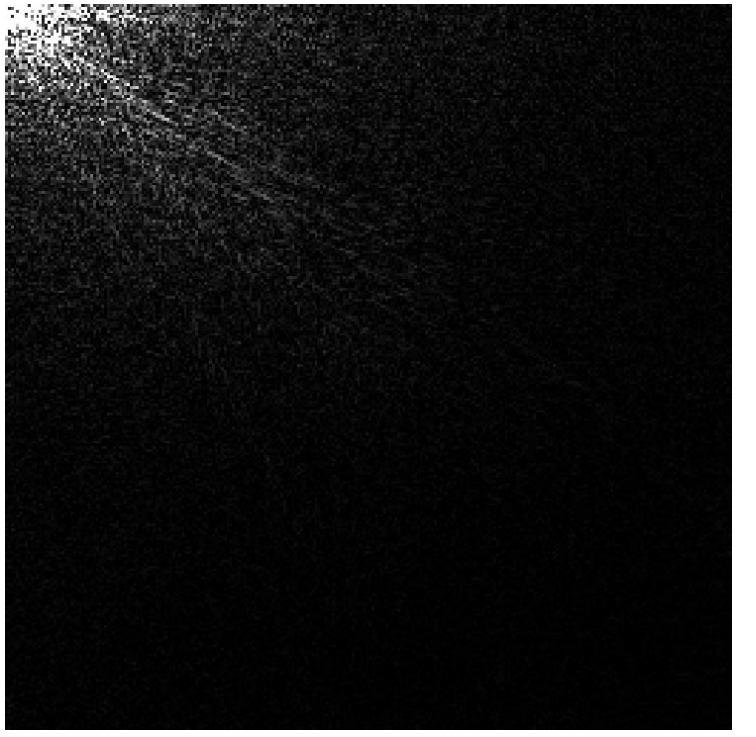

Μετασχηματισμός DCT

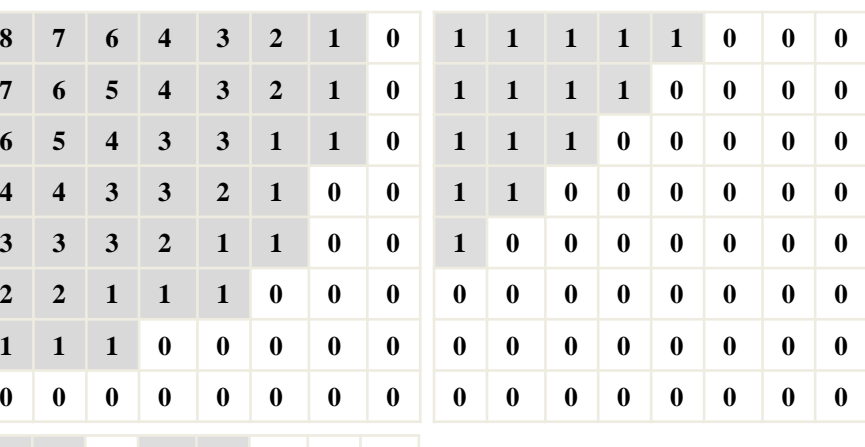

 **10 00**

 **00 00 00 00**

 **00 00 00 00 00 00 00 00**

 **00 00**

 Αντιστοίχιση bits κβαντισμού σε block 8ൈ8

 ο αριθμός bits ανά συντελεστή είναι ανάλογος της μεταβλητότητάς του

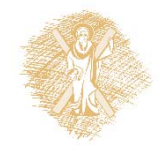

## Διαδικασία συμπίεσης με DCT

Συμπίεση:

- 1.Διαίρεση σε block
- 2.Μετασχηματισμός DCT
- 3.Επιλογή συντελεστών (**μέθοδοι: ζώνης , κατωφλίου**)
- 4.Κβάντιση και αποθήκευση συντελεστών

Αποσυμπίεση:

- 1.Αντιστροφή κβάντισης με το βήμα κβαντισμού
- 2.Ανακατασκευή block
- 3.Μετασχηματισμός IDCT
- 4.Επανένωση των block

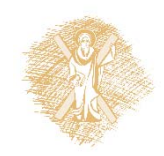

## Παραδείγματα συμπίεσης (1)

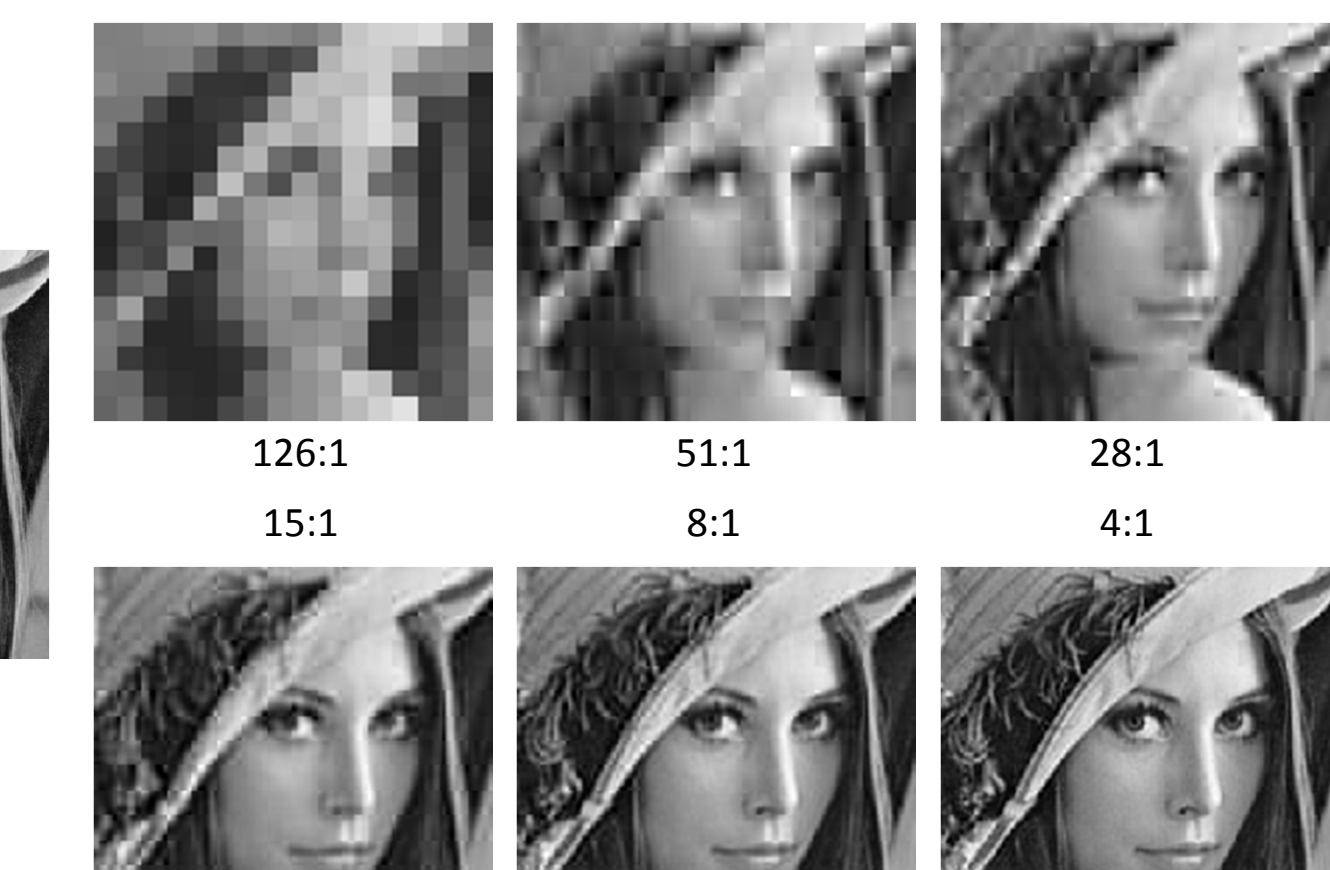

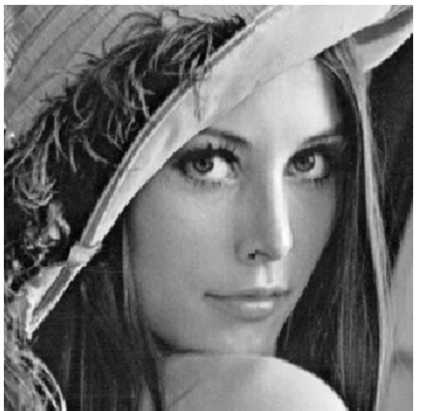

Αρχική

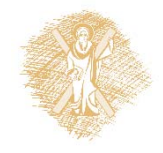

## Παραδείγματα συμπίεσης (2)

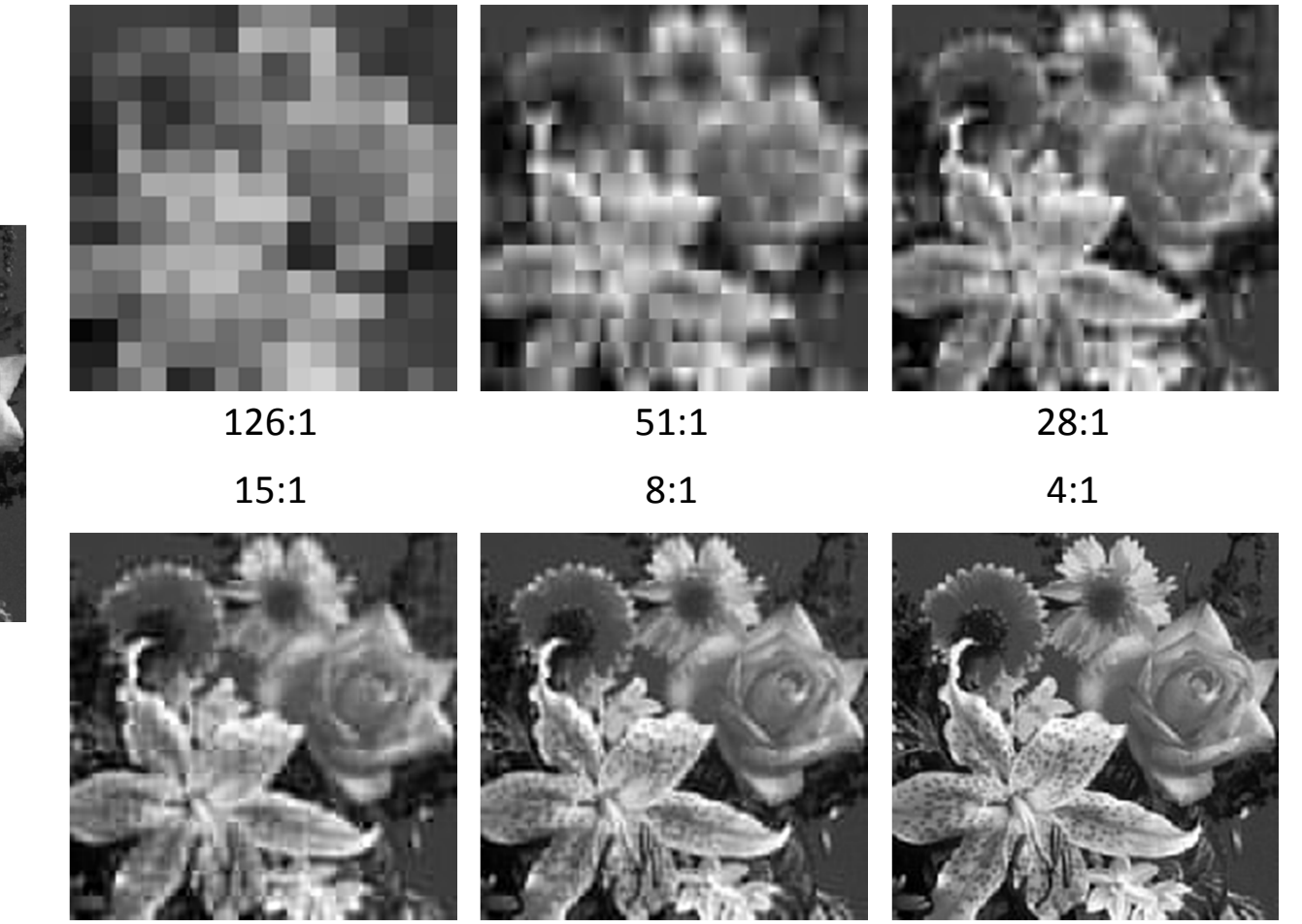

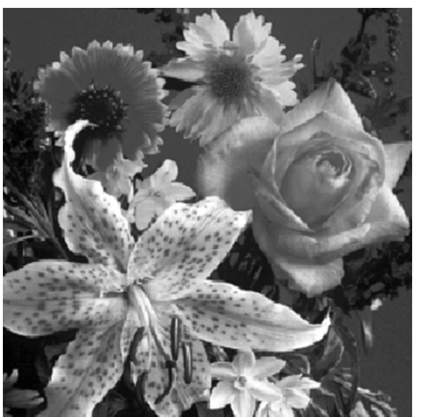

Αρχική

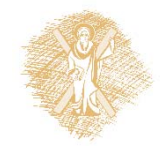

## Παραδείγματα συμπίεσης (3)

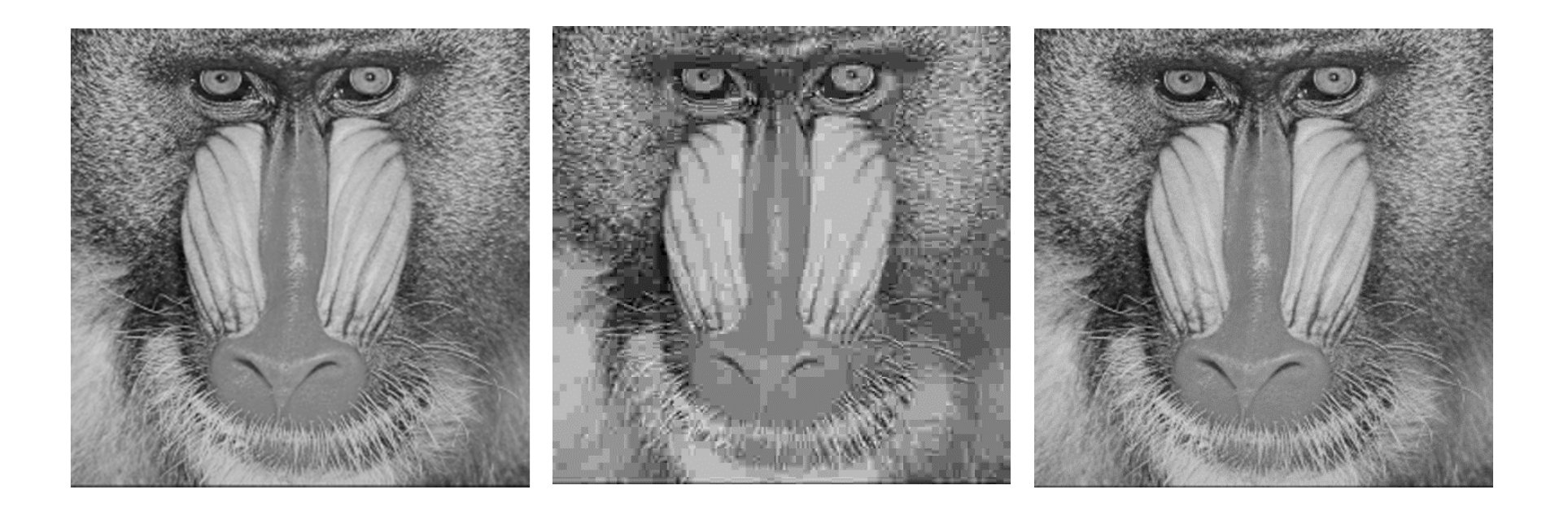

(α) Αρχική εικόνα. (β) Εικόνα κωδικοποιημένη με 50% ποιότητα. (γ) Εικόνα κωδικοποιημένη με 90% ποιότητα.

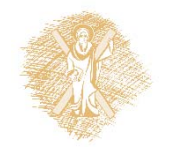

### Τέλος Ενότητας

# Χρηματοδότηση

- •• Το παρόν εκπαιδευτικό υλικό έχει αναπτυχθεί στο πλαίσιο του εκπαιδευτικού έργου του διδάσκοντα.
- $\bullet$  Το έργο «**Ανοικτά Ακαδημαϊκά Μαθήματα στο Πανεπιστήμιο Αθηνών** » έχει χρηματοδοτήσει μόνο την αναδιαμόρφωση του εκπαιδευτικού υλικού.
- • Το έργο υλοποιείται στο πλαίσιο του Επιχειρησιακού Προγράμματος «Εκπαίδευση και Δια Βίου Μάθηση » και συγχρηματοδοτείται από την Ευρωπαϊκή Ένωση (Ευρωπαϊκό Κοινωνικό Ταμείο) και από εθνικούς πόρους.

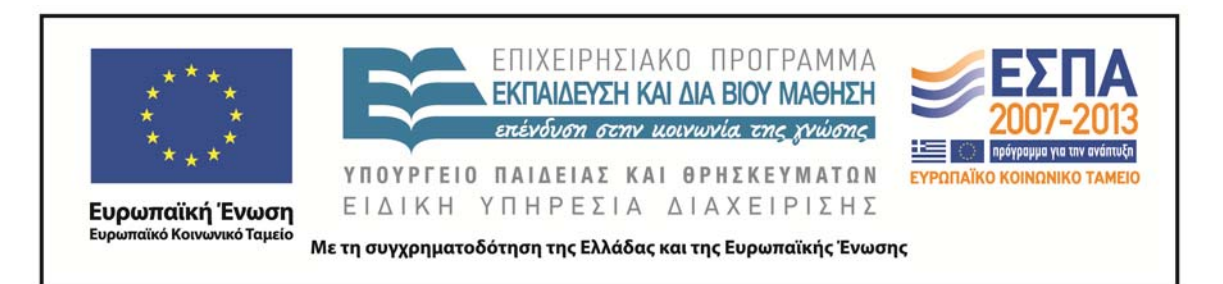

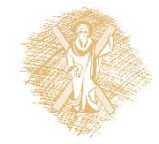

# Σημείωμα Ιστορικού Εκδόσεων Έργου

Το παρόν έργο αποτελεί την έκδοση 1.0.

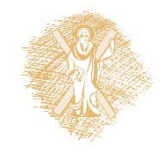

## Σημείωμα Αναφοράς

Copyright Πανεπιστήμιο Πατρών, Κωνσταντίνος Μπερμπερίδης, 2015. «Ψηφιακή Επεξεργασία & Ανάλυση Εικόνας. Εισαγωγή». Έκδοση: 1.0. Πάτρα 2015. Διαθέσιμο από τη δικτυακή διεύθυνση: https://eclass.upatras.gr/courses/CEID1033/.

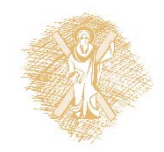

# Σημείωμα Αδειοδότησης

Το παρόν υλικό διατίθεται με τους όρους της άδειας χρήσης Creative Commons Αναφορά, Μη Εμπορική Χρήση Παρόμοια Διανομή 4.0 [1] ή μεταγενέστερη, Διεθνής Έκδοση. Εξαιρούνται τα αυτοτελή έργα τρίτων π.χ. φωτογραφίες, διαγράμματα <sup>κ</sup>.λ.π., τα οποία εμπεριέχονται σε αυτό και τα οποία αναφέρονται μαζί με τους όρους χρήσης τους στο «Σημείωμα Χρήσης Έργων Τρίτων».

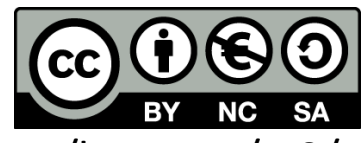

[1] http://creativecommons.org/licenses/by‐nc‐sa/4.0/

Ως **Μη Εμπορική** ορίζεται η χρήση:

- • που δεν περιλαμβάνει άμεσο ή έμμεσο οικονομικό όφελος από την χρήση του έργου, για το διανομέα του έργου και αδειοδόχο
- • που δεν περιλαμβάνει οικονομική συναλλαγή ως προϋπόθεση για τη χρήση ή πρόσβαση στο έργο
- • που δεν προσπορίζει στο διανομέα του έργου και αδειοδόχο έμμεσο οικονομικό όφελος (<sup>π</sup>.χ. διαφημίσεις) από την προβολή του έργου σε διαδικτυακό τόπο

Ο δικαιούχος μπορεί να παρέχει στον αδειοδόχο ξεχωριστή άδεια να χρησιμοποιεί το έργο για εμπορική χρήση, εφόσον αυτό του ζητηθεί.

# Σημείωμα Χρήσης Έργων Τρίτων

Το Έργο αυτό κάνει χρήση των ακόλουθων έργων:

•Ι. Πήτας, «Ψηφιακή Επεξεργασία Εικόνας», Θεσσαλονίκη, 2001

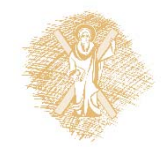